# **Инструктаж по технике безопасности и охране труда при выполнении работ в клинико-диагностической лаборатории с бактериологическим отделом КГБУЗ « КККОД им. А. И. Крыжановского»**

Действующие инструкции:

- ИОТ-№32 КДЛ –«Инструкция по охране труда для персонала клиникодиагностической лаборатории» утв.17.03.2017г;

### Извлечение из ИОТ -№32 КДЛ

- 1.1. Работник клинико-диагностической лаборатории обязан:
	- соблюдать общие для КГБУЗ КККОД правила внутреннего трудового распорядка;
	- соблюдать правила по обеспечению пожарной безопасности для тех помещений, в которых проводятся работы;
	- выполнять требования гигиены рук медицинского персонала, знать и применять правила гигиенической обработки рук персонала;
	- использовать перчатки медицинские во всех случаях, когда возможен контакт

с кровью или другими биологическими материалами, со слизистыми оболочками или кожными покровами пациента;

- при выполнении работ с кровью и другими биологическими жидкостями руководствоваться принципом, что все биологические материалы потенциально инфицированы (содержат патогенные биологические агенты);
- знать место нахождения аптечки для оказания первичной медицинской помощи при возникновении аварийной ситуации;
- знать правила сбора, временного хранения, обеззараживания, обезвреживания и транспортировки опасных медицинских отходов в КГБУЗ КККОД;
- пищу и напитки употреблять в специально отведённых для этих целей помещениях;
- При проведении лабораторных и иных видов работ в бактериологическом отделе КДЛ необходимо дополнительно руководствоваться Инструкцией № 001БО «По правилам соблюдения противоэпидемического режима (режима биологической безопасности) в

### **Требования безопасности перед началом работы**

### Перед началом работы персонал обязан:

- 1.2. Снять верхнюю одежду в гардеробной личной одежды для медицинского персонала, сменить уличную обувь на специальную сменную рабочую.
- 1.3. Одеть положенную по нормативным документам спецодежду.
- 1.4. Для соблюдения безопасного выполнения работ с биологическим материалом до входа в рабочую зону снять с рук и запястий все ювелирные и иные украшения.
- 1.5. Повреждения кожи и микротравмы на руках, если таковые имеются, заклеить бактерицидным пластырем или закрыть напальчником.
- 1.6. Дополнительно, в зависимости от вида предстоящих работ, надеть средства индивидуальной защиты (шапочку/колпак медицинский, перчатки, маску лицевую, непромокаемый фартук, нарукавники, защитный экран и пр.).
- 1.7. Убедиться, что волосы убраны под медицинскую шапочку/колпак.

1.8. Проверить наличие дезинфицирующих средств, средств гигиенической обработки рук в помещениях, где производятся работы с биологическим материалом и патогенными биологическими агентами.

#### **3.Требования безопасности во время работы**

#### Во время работы персоналу ЗАПРЕЩАЕТСЯ:

- 1.9. Хранить личную одежду и личные вещи в рабочей зоне лаборатории.
- 1.10. Хранить и принимать пищу, пользоваться косметикой в рабочей зоне лаборатории.
- 1.11. Работать без комплекта специальной одежды и средств индивидуальной защиты.
- 1.12. Хранить и применять вещества и реагенты без этикеток и маркировки.
- 1.13. Переливать и пересыпать вещества и реагенты из емкостей и упаковок, в которых они поступили от производителя.
- 1.14. При эксплуатации термостата запрещается ставить в термостат легковоспламеняющиеся вещества.
- 1.15. Оставлять без присмотра зажженные горелки и нагревательные приборы, держать вблизи вату, марлю, спирт и другие воспламеняющиеся вещества.
- 1.16. Оставлять на столах нефиксированные мазки, чашки Петри, пробирки и другую посуду с инфекционным материалом.

Во время работы персоналу РЕКОМЕНДУЕТСЯ:

- 1.17. Неукоснительно соблюдать меры индивидуальной защиты, особенно при проведении процедур, сопровождающихся загрязнением рук кровью и другими биологическими жидкостями, и выполнять следующие требования:
	- работать в медицинских перчатках, а при повышенной опасности заражения в двух парах перчаток;
	- осторожно обращаться с колющим и режущим медицинским инструментарием;
	- использованные одноразовые инструменты после дезинфекции утилизировать в твердые контейнеры;
	- немедленно заменять перчатки при их повреждении;
	- перчатки снимать с обязательной предварительной обработкой дезинфицирующими растворами
	- после обработки осторожно снимать использованные перчатки, чтобы не загрязнить руки, после снятия перчаток производить гигиеническую обработку рук.
- 1.18. При приеме биологического материала, доставленного в лабораторию для исследования, емкости, содержащие биоматериалы, размещать на специальных подносах/манипуляционных столиках в помещении для приема анализов.
- 1.19. При подозрении на разбрызгивание биоматериала при транспортировке, разбор транспортного контейнера производить в ламинарном укрытии/боксе биологической безопасности. Произвести дезинфекционную обработку в необходимом объеме.
- 1.20. При проведении посева (бактериологические исследования) инфекционного материала (биоматериала с ПБА) в пробирки и чашки Петри, выполнять действия около пламени спиртовой горелки. Микробиологические петли и иглы, закрепленные в иглодержателе, прокаливать на огне.
- 1.21. При проведении посева санитарно-бактериологических проб в пробирки и чашки Петри, выполнять действия около пламени спиртовой горелки с обжиганием петли, шпателя, краев пробирки.
- 1.22. Инструменты для фламбирования (обжига) вносить в пламя с обратной от себя стороны, проводить сквозь пламя и дожидаться полного сгорания спирта на инструменте.
- 1.23. Гасить пламя спиртовки только посредством колпачка.
- 1.24. В целях соблюдения мер противопожарной безопасности персоналу необходимо:

- Знать, что помещения, в которых производится работа со спиртовой горелкой, должны быть оснащены первичными средствами пожаротушения (противопожарными полотнищами).

- Знать меры противопожарной безопасности и места нахождения первичных средств пожаротушения, уметь их активировать.

- Во время работ с открытым огнем соблюдать осторожность!

- 1.25. Обрабатывать поверхности рабочих столов при завершении одних видов работ с биологическим материалом и перед началом других.
- 1.26. Производить гигиеническую обработку рук каждый раз при выходе из зоны работы с биологическим материалом.

#### **Требования безопасности в аварийных ситуациях**.

- 1.27. При попадании крови и другого биологического материала на поверхности стен, полов, оборудования необходимо протереть эти поверхности рекомендованными дезинфицирующими средствами двукратно, с интервалом 15 минут.
- 1.28. При попадании биологического материала на спецодежду одноразовый комплект утилизировать в емкость (пакет) для сбора отходов класса «Б», Многоразовую спецодежду погрузить в дезинфицирующий раствор. Провести гигиеническую обработку рук. Надеть чистый комплект спецодежды.
- 1.29. При попадании биологического материала на кожные покровы:
	- немедленно обработать кожу 70% этиловым спиртом;
	- затем обмыть проточной водой с моющим средством;
	- повторно обработать 70% этиловым спиртом или иным кожным антисептиком, разрешенным к применению.
- 1.30. При попадании на слизистые оболочки глаз, носа обильно промыть струей воды (не тереть!).
- 1.31. При попадании на слизистые оболочки рта
	- ротовую полость промыть большим количеством воды,
	- затем прополоскать 70% этиловым спиртом.
- 1.32. При уколах и порезах инструментом, контактирующим с биоматериалами:
	- немедленно снять перчатки,
	- если кровь идет не останавливать;
	- если крови нет выдавить несколько капель крови;

- обработать рану 70%-м спиртом, вымыть место повреждения проточной водой с жидким мылом с дезинфицирующим эффектом двухкратным намыливанием, затем обработать 5% спиртовым раствором йода.

### Лист ознакомления с инструкцией **№ 32**

# **по охране труда для персонала клинико-диагностической лаборатории с бактериологическим отделом**

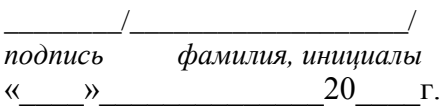

Инструктаж провел:

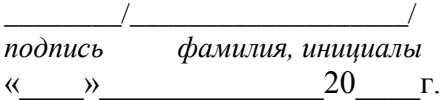

Подпись общего руководителя\_\_\_\_\_\_\_\_\_\_\_\_\_\_\_\_\_\_

Подпись студента\_\_\_\_\_\_\_\_\_\_\_\_\_\_\_\_\_\_\_\_\_\_\_\_\_\_\_\_\_

Печать лечебного учреждения

### **1 день производственной практики (02.03.2020)**

Изучала документы, регламентирующие деятельность Бактериологической лаборатории.

 СанПиН 2.1.3.2630-10 «Общие требования к организациям, осуществляющим медицинскую деятельность»

 МУК 4.2.2942-11 «Методы санитарно-бактериологических исследований объектов окружающей среды, воздуха и контроля стерильности в лечебных организациях»

 МУ 4.2.2039-05 «Техника сбора и транспортирования биоматериалов в микробиологические лаборатории»

 СП 1.3.2322-08 «Безопасность работы с микроорганизмами III-IV групп патогенности (опасности) и возбудителями паразитарных болезней»

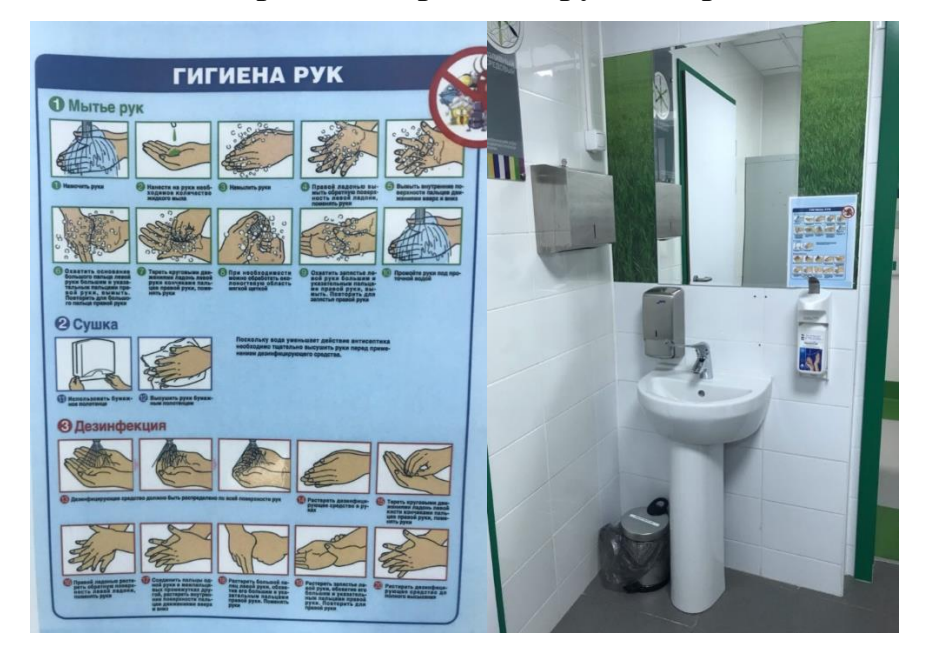

### **Правила обработки рук лаборанта**

Уголок для гигиенической обработки рук: раковина с локтевым смесителем, дезинфицирующим мылом и кожным антисептиком, бумажными салфетками, ведром для отходов класса А.

В соответствии с СанПиН 2.1.3.2630-10 «Общие требования к организациям, осуществляющим медицинскую деятельность.

#### **2 день производственной практики (03.03.2020)**

#### *Работа в чистой зоне*

Я ознакомилась со структурой бактериологического отдела КДЛ КГБУЗ «КККОД им. А. И. Крыжановского» и прошла инструктаж по правилам безопасного проведения работ с микроорганизмами III-IVгрупп патогенности в бактериологическом отделе.

Документы на основании которых ведутся работы в Бактериологическом отделе КДЛ:

1) Инструкция № 001 БО По правилам соблюдения противоэпидемического режима (режима биологической безопасности) в бактериологическом отделе клинико-диагностической лаборатории;

2) Инструкция № 003 БО Порядок действий по безопасной ликвидации аварий при работе с патогенными биологическими агентами III-IV групп патогенности (опасности) в бактериологическом отделе клиникодиагностической лаборатории;

3) Инструкция № 004 По соблюдению санитарно-эпидемиологических требований к обращению с медицинскими отходами в бактериологическом отделе клинико-диагностической лаборатории;

4) ИОТ - № 32 КДЛ Инструкция по охране труда для персонала клинико-диагностической лаборатории;

#### **Краткая характеристика объекта.**

Бактериологический отдел КДЛ является структурным подразделением клинико-диагностической лаборатории КГБУЗ «Красноярского краевого клинического онкологического диспансера им. А.И.Крыжановского» и располагается по адресу г. Красноярск, ул. 1-ая Смоленская, дом 16, строение 7, на 2 этаже лечебно-диагностического корпуса (корпус I).

Отдел представляет блок помещений, изолированный от прочих подразделений запирающимися дверьми. Дополнительно на дверях рабочих кабинетов установлены электронные замки с устройством доступа по

персональным электронным картам. Полезная площадь лаборатории 541,2 кв.м. На входной двери обозначены название отдела и международный знак «Биологическая опасность».

Электроснабжение, теплоснабжение, водоснабжение и водоотведение лаборатории — централизованные. Имеется система приточно-вытяжной вентиляции с механическими побудителями воздуха с фильтрами очистки на входе и выходе.

Помещения отдела разделяют на «заразную» зону, где осуществляются манипуляции с патогенными биологическими агентами (далее ПБА) и их хранение, и «чистую», где не проводят работы с микроорганизмами и их хранение.

Коридор «чистой» и «заразной» зоны разделен дверьми (система шлюза), перемещение персонала из зоны в зону осуществляется через санпропускник.

Основными видами деятельности бактериологического отдела КДЛ согласно установленного перечня номенклатуры исследований являются:

 Исследование клинического материала от больных по профилю неинфекционного стационара;

 Санитарно-микробиологические исследования в рамках программы производственного и внутрилабораторного контроля.

Основная деятельность бактериологического отдела связана с работой с микроорганизмами III-IV групп патогенности (опасности).

Все исследования в Бактериологическом отделе КДЛ подлежат фиксации в соответствующих журналах регистрационных и рабочих журналах.

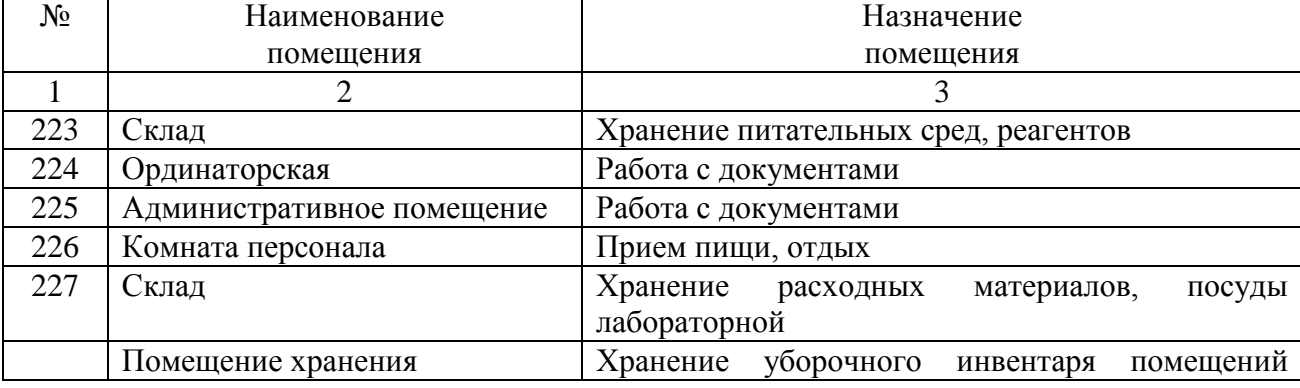

Сведения о помещениях бактериологического отдела КДЛ

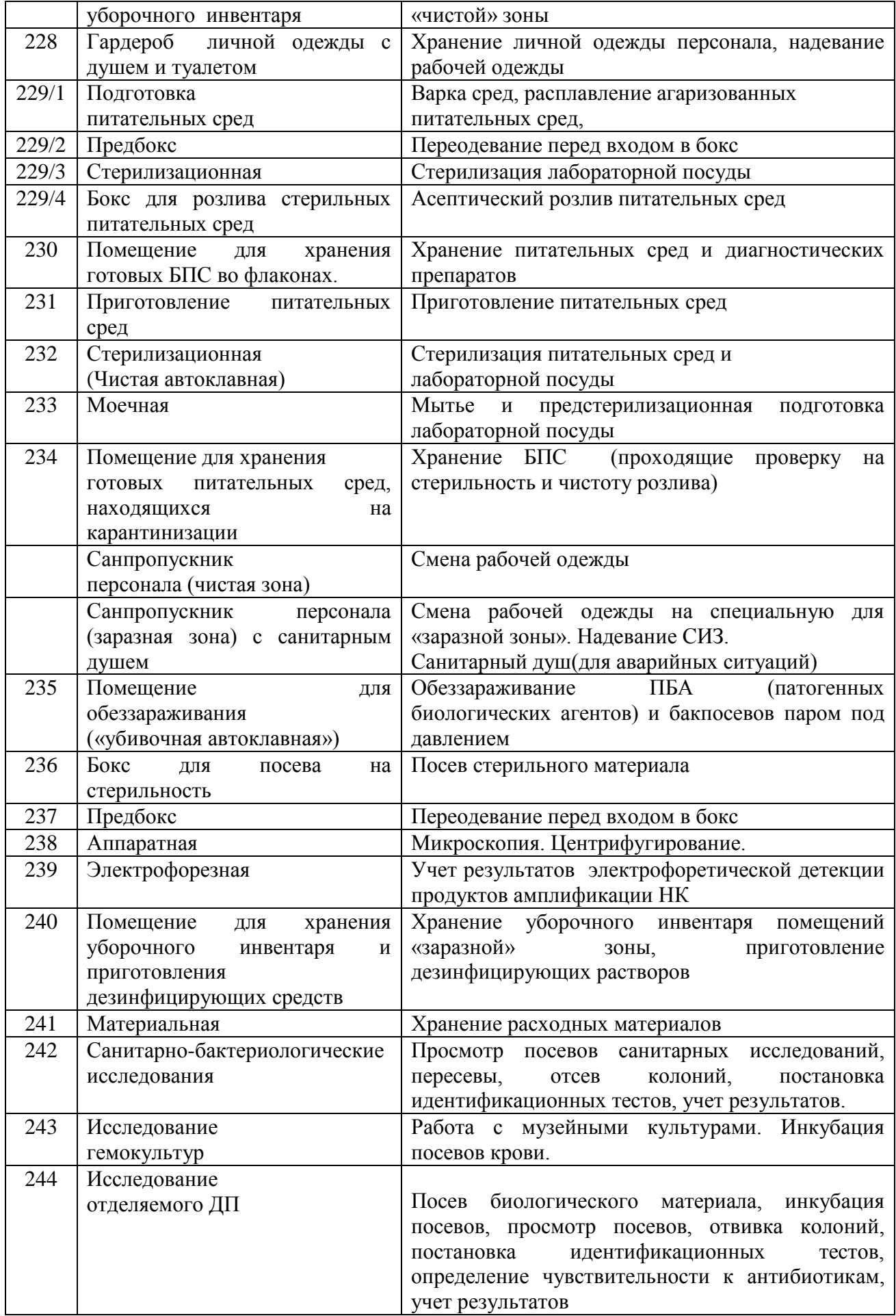

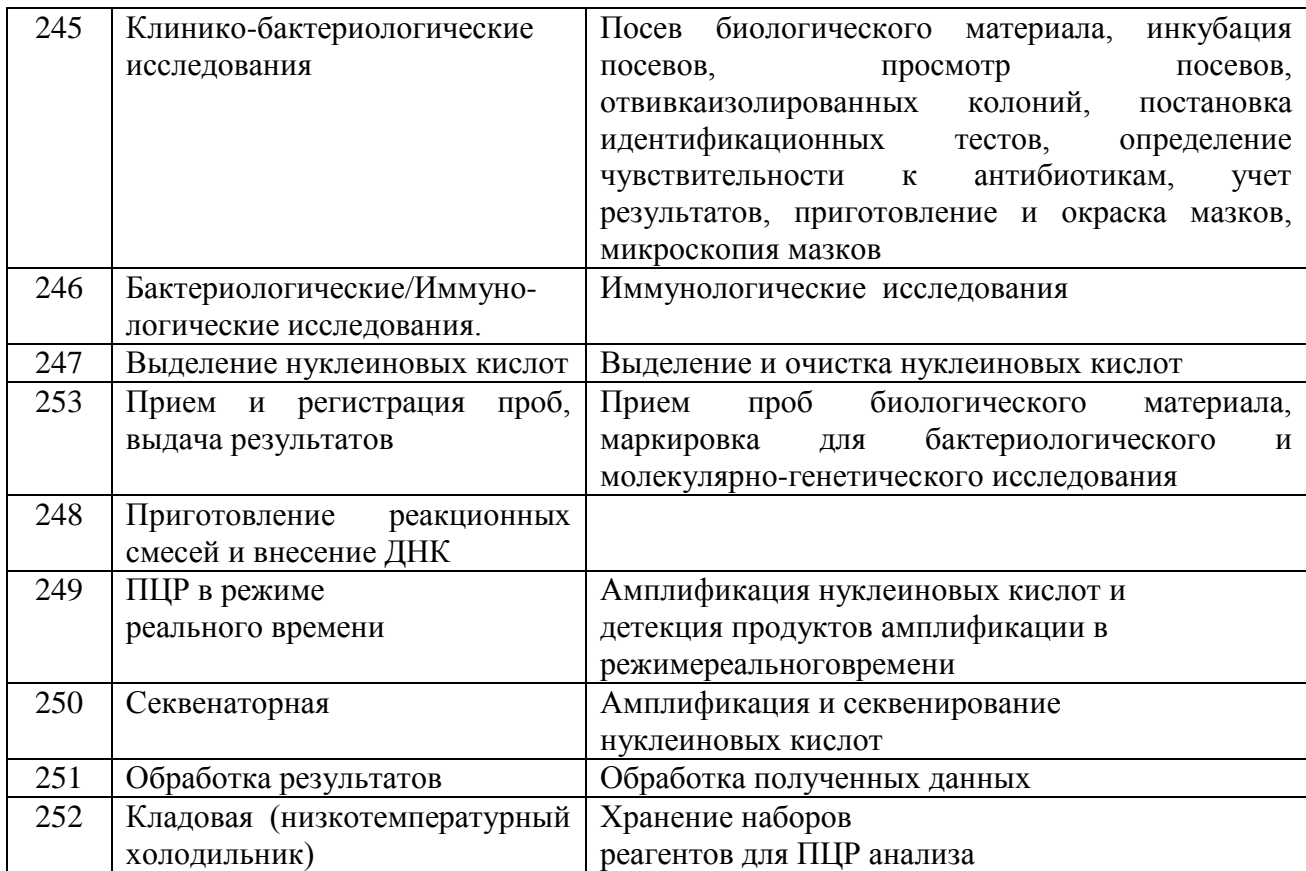

Я провела генеральную уборку помещения кабинета № 229 согласно утвержденного графика:

1. Надела халат, перчатки, шапочку;

2. Приготовила дезинфицирующий раствор необходимой концентрации «Барьер+»;

3. Провела дезинфекцию поверхностей помещений (смочила дезинфицирующим раствором);

4. Смыла (удалила) дезинфицирующее средство с обработанных поверхностей чистой ветошью, смоченной водопроводной водой;

5. Весь уборочный инвентарь (моп) обеззаразила, затем промыла емкости, прополоскала мопы и повесила на просушку в комнате хранения уборочного инвентаря.

### *Работа в заразной зоне*

Ознакомилась с автоматическим бактериологическим анализатором культур крови и других стерильных жидкостей.

#### **BacT/ALERT® 3D 60**

Система для определения микроорганизмов BacT/ALERT® 3D 60 является полностью автоматической системой для культивирования, перемешивания и непрерывного мониторинга аэробных и анаэробных сред, в которые был произведен посев клинического материала от пациентов с подозрением на бактериемию, фунгемию.

#### **Принцип работы**

После помещения флакона с образцом в инкубационный модуль с ним не нужно производить действий вплоть до получения результата. При получении положительного результата система немедленно оповещает об этом визуальным сигналом на мониторе и, при желании, звуковым сигналом. При отсутствии роста в течении установленного максимального времени инкубации (7 суток) система выдает отрицательный результат. Система также указывает на флаконы с отрицательным результатом, которые можно извлечь из прибора при соответствующем указании программы. Поскольку система работает с каждым флаконом индивидуально,загрузка новых образцов возможна в любой момент.

#### *Принцип определения*

Каждый флакон (однократного применения) имеет жидкий эмульсионный фотосенсор, состояние которого непрерывно оценивается полупроводниковым фотодетектором. Если во внесенном во флакон образце есть микроорганизмы, то в процессе роста и утилизации субстратов среды они вырабатывают углекислый газ. Под действием CO2 цвет сенсора, встроенного в дно флакона, меняется с зелено-голубого на более светлый цвет. Свет, испускаемый светодиодом и отраженный от сенсора, измеряется фотодетектором. По мере накопления CO2 сенсор отражает все больше света. Результаты измерений сравниваются с исходным уровнем CO2 во флаконе. При высоком исходном содержании CO2, быстром и/или продолжительном непрерывном накоплении CO2 образец считается положительным.

## **Конфигурация прибора**

Система BacT/ALERT® 3D 60 представляет собой единый прибор, включающий термостат, монитор, клавиатуру, ИБП, принтер, сканер штрихкода и мышь. Дверка термостата расположена в передней части прибора. Термостат вмещает три качалки на 20 флаконов каждая (60 ячеек для флаконов).

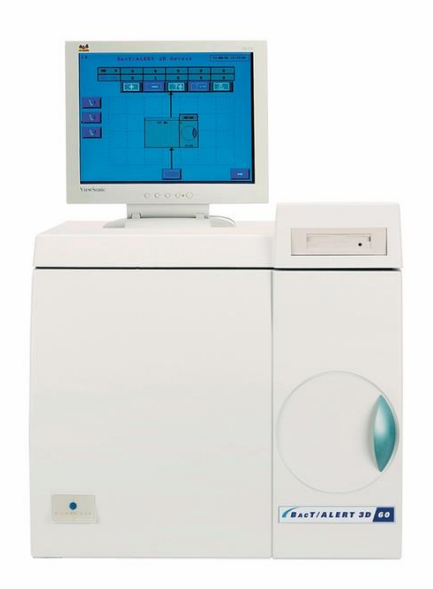

Рисунок 1 - Анализатор BacT/ALERT 60 3D

Согласно инструкции наблюдала, а затем произвела загрузку флаконов в анализатор и зарегистрировала в журнал.

# **Инструкция загрузки флаконов в BacT/ALERT 60 3D**

1. В **Главном Экране** нажать на кнопку **Загрузка Флакона** ( ).

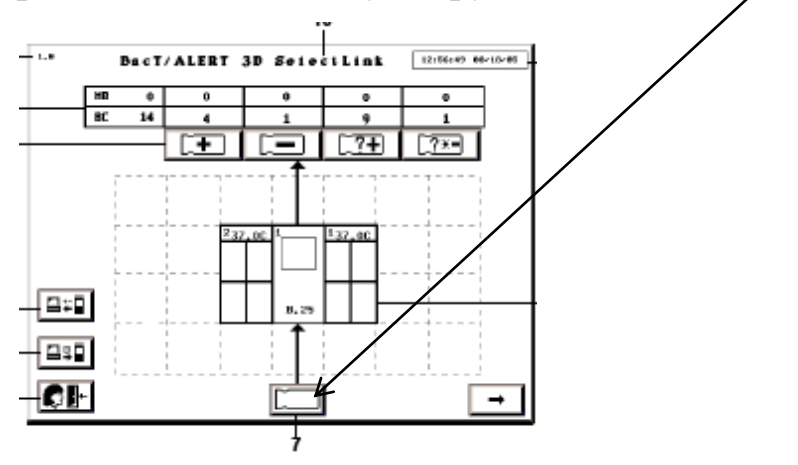

2. Появится **Экран Загрузки Флакона**

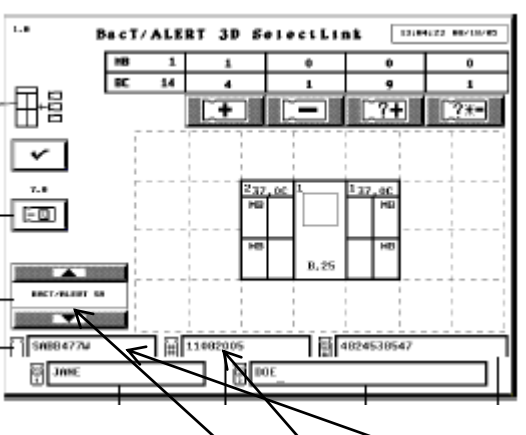

3. Отсканировать номер флакона. Номер флакона отобразится в окошке **Номер флакона** Убедится, что в поле кнопки прокрутки **Тип Флакона** появился правильный тип флакона.

4. Убедиться, что поле **Номер Образца** выделено белым, затем отсканировать или ввести вручную *номер образца*.

5. Медленно открыть ящик, на котором горит световой индикатор. Возле ячеек, доступных для загрузки флакона, также будут гореть световые индикаторы. Загрузить флакон сенсором вперед в ячейку, возле которой горит световой индикатор.

6. Индикатор ячейки замигает, чтобы показать, что флакон принят.

7. Прежде, чем продолжить, убедиться, что все поля для ввода информации стали пустыми.

Повторить действия для каждого флакона, который нужно загрузить.

8. После окончания загрузки плотно закрыть все ящики и нажать на кнопку **Подтверждения**.

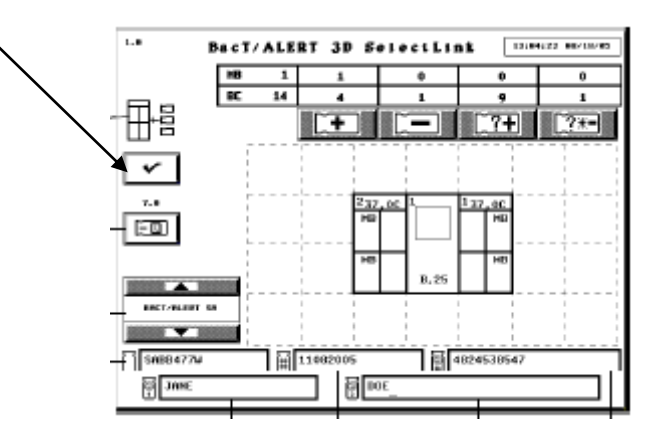

### **3 день производственной практики (04.03.2020)**

#### *Работа в заразной зоне*

Согласно инструкции, наблюдала выгрузку флаконов из анализатора.

### **Инструкция выгрузки флаконов в BacT/ALERT 60 3D**

В Главном экране нажать соответствующую кнопку **Выгрузка флаконов**.

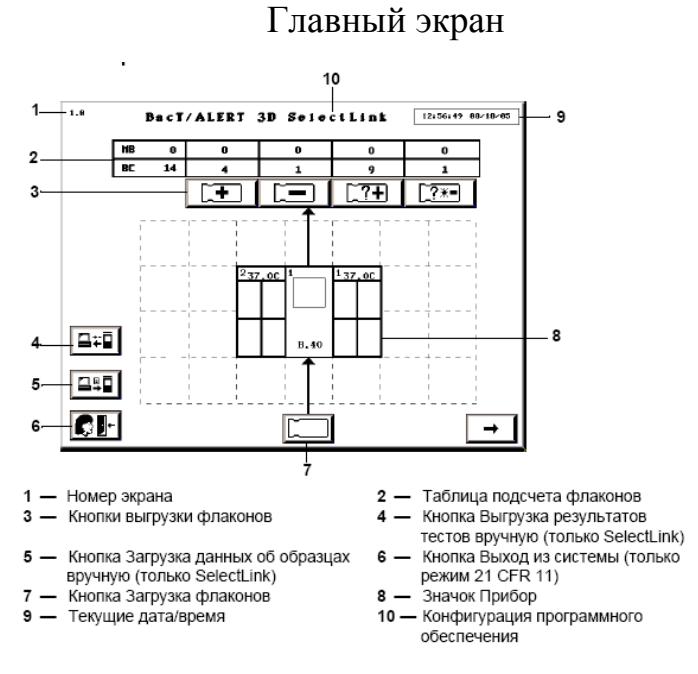

Появится экран Режим выгрузки флаконов.

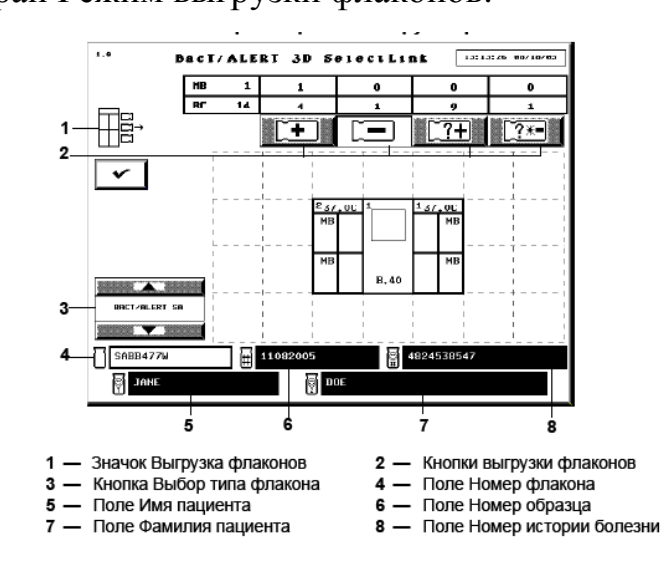

На ящиках, в которых находятся флаконы для выгрузки выбранного типа, загорятся зеленые световые индикаторы.

3. Открыть указанный ящик. Когда ящик открыт, рядом со всеми ячейками выбранной категории будут гореть индикаторы.

4. Выгрузить один из флаконов, рядом с которым горит индикатор. Индикатор начнет медленно мигать, подтверждая выгрузку.

5. Повторить Этап 3 и Этап 4 для оставшихся флаконов, подлежащих выгрузке. Ограничить общее время выгрузки двумя минутами в одной зоне. По истечении двух минут закрыть ящик, выждать некоторое время для выравнивания температуры в ящике и продолжить.

6. После окончания выгрузки плотно закрыть все ящики.

7. Нажать кнопку **Подтверждение** на экране Режим выгрузки флаконов.

Далее наблюдала за действиями медицинского лабораторного техника при посеве крови из флаконов, давшие положительный результат на плотные питательные среды.

# **Посев исследуемого материала методом секторных посевов (метод Gould)**

Бактериальной петлей, диаметром 2 мм, емкостью 0,005 мл, производят посев биологического материала (30-40 штрихов) на сектор A чашки Петри с питательным агаром. После этого петлю прожигают и производят 4 штриховых посева из сектора A в сектор I и аналогичным образом - из сектора I во II и из II в III. Чашки инкубируют при 37°C 18-24 часа, после чего подсчитывают число колоний, выросших в разных секторах.

Определение степени бактериальной обсеменѐнности по количеству выделенных колоний производят согласно Таблице – 1.

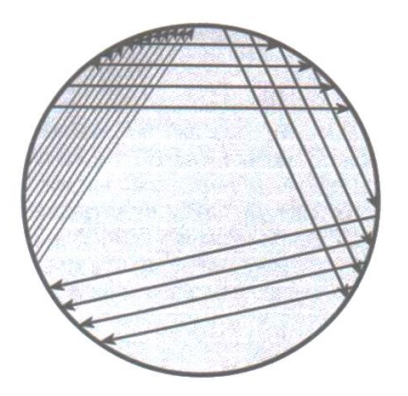

Рисунок 2 – Схема секторного посева.

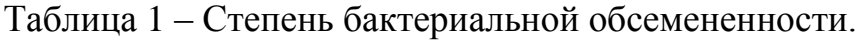

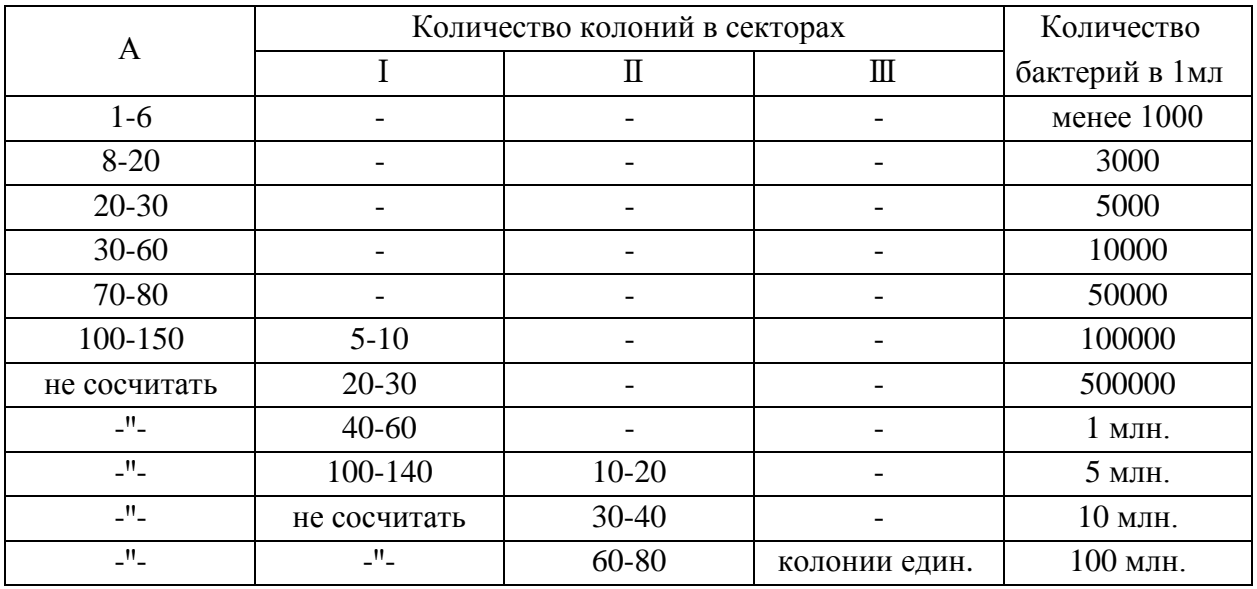

Посевы любого клинического материала от хирургических больных осуществляется по методу Gould на 6 питательных сред:

1) Кровяной агар – получают путем добавления к питательной среде 5– 10% стерильной дефибринированной крови барана, кролика лошади, человека. Среда используется для выделения стрептококков, пневмококков и других бактерий, а также для изучения гемолитической активности.

2) Среда Эндо – дифференциальная среда для выделения энтеробактерий по способности использовать лактозу;

3) Желточно–солевойагар (ЖСА) – среда для выделения стафилококков, содержит до 10% хлорида натрия, что подавляет большинство бактерий, содержащихся в материале. Кроме того, эта среда является и дифференциальнодиагностической, так как присутствие яичного желтка позволяет выявить фермент лецитиназу, который образуют патогенные стафилококки. Лецитиназа расщепляет лецитин на фосфорхолины и нерастворимые в воде жирные кислоты, поэтому среда вокруг лецитиназоположительных колоний мутнеет и появляется зона опалесценции, в виде «радужного венчика».

4) Энтерококк агар – питательная среда предназначена для выделения энтерококков из клинического материала (фекальных масс, мочи, мокроты и др.), воды, пищевых продуктов и других объектов.

5) Сабуро-агар – питательная среда предназначена для выращивания и подсчета общего числа дрожжевых и плесневых грибов.

6) Кандидоагар – питательная хромогенная среда предназначена для выращивания и подсчета дрожжевых грибов.

#### *Санитарно-бактериологические исследования*

Ознакомилась с инструкциями, согласно МУК 4.2.2942-11 «Методы санитарно-бактериологических исследований объектов окружающей среды, воздуха и контроля стерильности в лечебных организациях» (далее – МУК 4.2.2942-11).

### **Исследования бактериальной обсемененности воздушной среды**

Исследования бактериальной обсемененности воздушной среды проводят в помещениях лечебных организаций в зависимости от их функционального назначения на санитарно-микробиологические показатели:

- общее количество микроорганизмов в 1 м<sup>3</sup> воздуха (КОЕ/м<sup>3</sup>);
- количество колоний S. aureus в 1 м<sup>3</sup> воздуха (КОЕ/м<sup>3</sup>);
- количество плесневых и дрожжевых грибов в 1 м<sup>3</sup> воздуха.

Пробы воздуха отбирают аспирационным методом с помощью аспиратора «ПУ-1Б»

Количество пропущенного воздуха должно составлять  $100$  дм<sup>3</sup> для определения общего количества микроорганизмов, дрожжевых и плесневых

грибов и 250 дм<sup>3</sup> для определения S. aureus. Исследование воздуха седиментационным методом не допускается.

Для определения общего количества микроорганизмов в 1 м<sup>3</sup> воздуха забор проб проводят на питательные агары МПА и Сабуро агар, приготовленные согласно инструкций по применению. Подсчитывают количество выросших колоний и производят перерасчет на 1 м<sup>3</sup> воздуха. При наличии роста колоний дрожжевых и плесневых грибов, их подсчитывают и делают пересчет на 1 м<sup>3</sup> воздуха. В протоколе количество дрожжевых и плесневых грибов указывают отдельно.

### **Аспиратор ПУ-1Б**

Пробоотборное устройство ПУ-1Б предназначено для автоматического отбора проб биологических аэрозолей воздуха при проведении санитарного контроля воздуха различных помещений в больницах, поликлиниках, медицинских научно-исследовательских институтах и других медицинских учреждениях. Устройство обеспечивает отбор проб аэрозолей на плотную питательную среду импакционным осаждением. Отобранные пробы анализируются в лабораторных условиях с применением стандартных методик, утвержденных в установленном порядке.

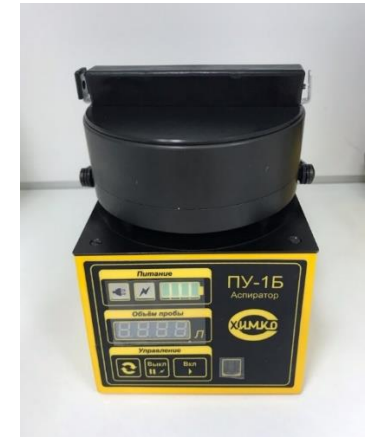

Рисунок 3 - Аспиратор ПУ-1Б.

Провела учет санитарно-бактериологических исследований проб воздуха. Занесла результаты в журнал учѐта.

# **Санитарно-бактериологических исследований смывов с хирургического инструментария**

Все изделия медицинского назначения, подлежащие контролю, направляют в микробиологическую лабораторию в упаковке, в которой осуществляли их стерилизацию, дополнительно заворачивают в стерильную простыню или помещают в стерильную наволочку.

Проводят отбор проб методом смывов с различных участков поверхности изделий: с помощью стерильного пинцета (корнцанга) каждый участок тщательно протирают марлевой салфеткой (размер салфетки 5х5 см), увлажненной стерильной питьевой водой. Каждую салфетку помещают в отдельную пробирку (колбу, флакон) с питательной средой.

Контроль стерильности проводят путем прямого посева (погружения) изделий целиком (при их небольших размерах) или отдельных деталей (разъемные изделия) и фрагментов (отрезанные стерильными ножницами кусочки шовного, перевязочного материала и т.п.) в питательные среды.

Для контроля стерильности используют следующие питательные среды: тиогликолевую, бульон Сабуро.

На каждый вид исследуемого материала используют по две пробирки каждой среды.

При посеве изделия или его части непосредственно в питательную среду количество среды в пробирке (колбе, флаконе и т.д.) должно быть достаточным для полного погружения изделия или его части.

Посевы в тиогликолевой среде выдерживают в термостате при температуре 32 °С. Посевы в бульоне Сабуро - при температуре 20 - 22 °С в течение 14 суток при контроле изделий, простерилизованных растворами химических средств и газовым методом, в течение 7 суток простерилизованных физическими методами (паровой, воздушный).

Учет результатов исследования на стерильность. При отсутствии роста микроорганизмов во всех пробирках (колбах, флаконах) делают заключение о стерильности изделий. Материал не стерилен при росте микрофлоры.

Провела учет санитарно-бактериологических исследований смывов с хирургического инструментария. Занесла результаты в журнал учѐта.

### *Биохимические исследования*

Учла результат биохимического ряда: среда Клиглера (сероводород, глюкоза и лактоза), среда Хью-Лейфсона (окисление и ферментация), среда Пешкова (определение подвижности микроорганизмов), среда Симмонса (определение утилизации цитрата натрия).

- $H_2S$ -, гл/л кг++;
- О $F$ гл кг/кг;
- Подвижность +;
- Цитрат  $+$ .

Учла результаты биохимического теста на панели БПДЭ.

Пластина биохимическая, дифференцирующая энтеробактерий (ПБДЭ), выделенных в ходе бактериологического анализа, до вида по 20 биохимическим признакам. Представляет собой полимерную пластину с 20 лунками, содержащими высушенные среды с субстратами для 20 тестов. Производитель: НПО «Диагностические системы». Страна: Россия.

### Хол анализа:

- 1. Извлекают пластинку из полиэтиленового пакета;
- 2. Регистрируют на крышке пластины номер заселяемого штамм;
- 3. Открывают крышку пластины и располагают пластину на столе;
- 4. Добавляют пипеткой вместимостью 1,0мл по 0,15мл микробной суспензии во все лунки пластины;
- 5. Для создания анаэробных условий наслаиванют по 1-2 капли стерильного вазелинового масла в лунки для определения лизиндекасбоксилазы (№4), аргининдегидролазы (№5), орнитиндекарбоксилазы (№6), уреазы (№10) и образования сероводорода (№11);
- 6. Закрывают пластинку крышкой;
- 7. Выдерживают пластинку при температуре (37±0,5)°С от 18 до 24ч в термостате.

Учет результатов:

В лунки для выявления фенилаланиндезаминазы (№ 7) добавила 1 каплю 10%-го раствора хлорида железа (III), в лунку для определения ацетилметилкарбинола (№ 9) 1 каплю 6%-го раствора α-нафтола и затем 1 каплю 40%-го раствора гидроокиси калия, в лунку для выявления индола (№ 8) – 1-3 капли реактива Эрлиха. Реакции учла немедленно, выявление ацетилметилкарбинола осуществила через 15 мин после закапывания реактивов.

Идентификацию культур микроорганизмов осуществила с использованием таблицы биохимических свойств энтеробактерий.

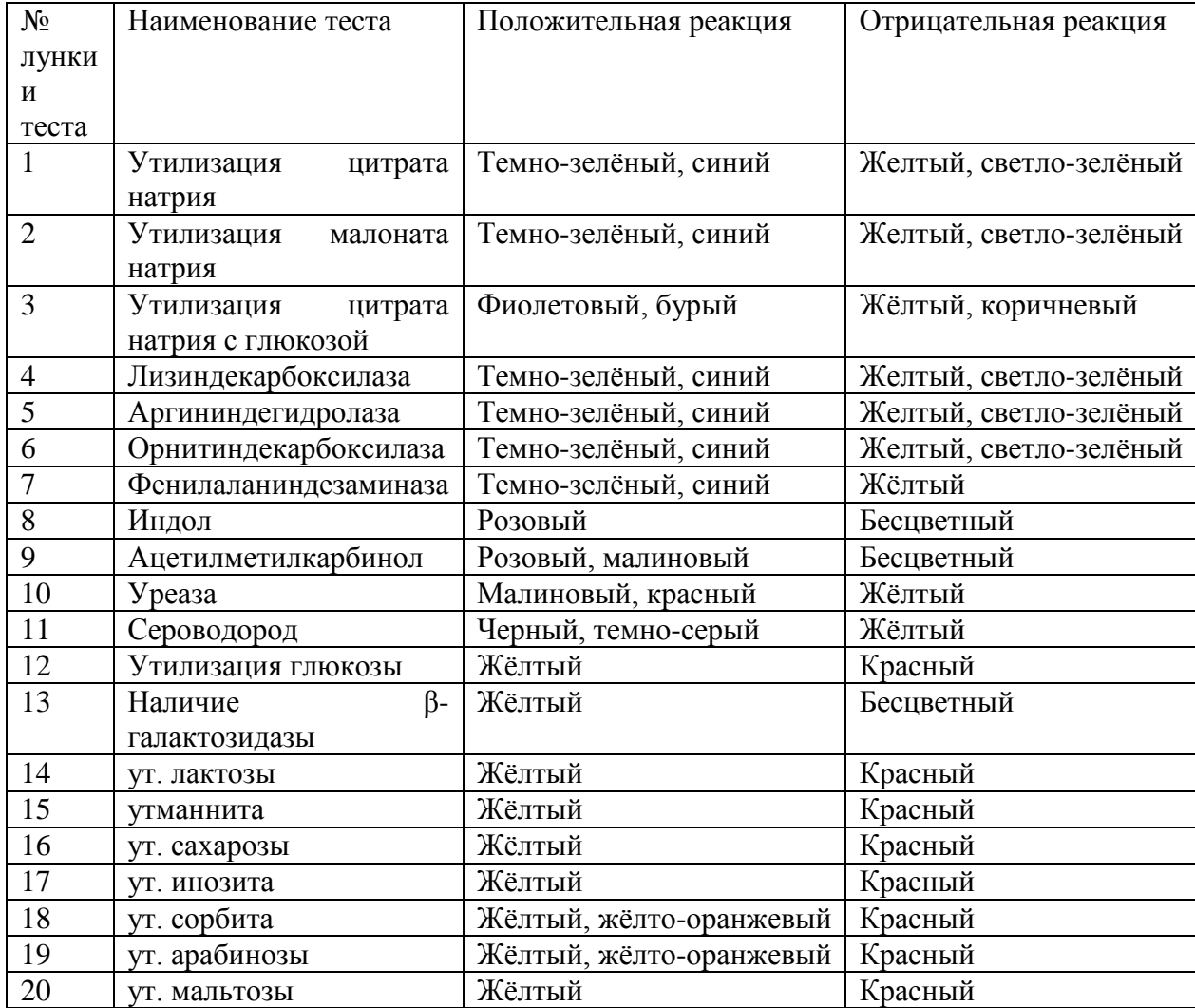

### Заполнила кодовую карточку ПБДЭ:

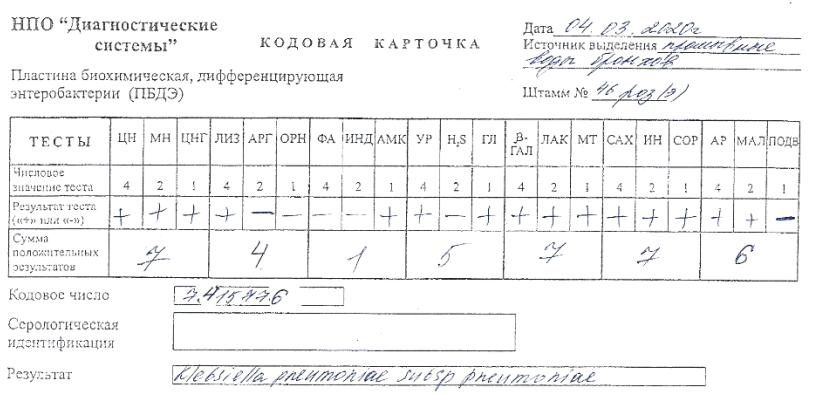

Заключение: на основании культуральных, морфологических и биохимических свойств обнаруженная культура – Klebsiella pneumoniae subsp pneumoniae.

По окончанию работ произвела дезинфекцию рабочей поверхности.

### *Диско-Диффузионный метод*

Ознакомилась с диско-диффузионным методом оценки чувствительности бактерий к антибиотикам.

#### **Постановка антибиотикограммы диско-диффузионным методом**

Диско-диффузионный метод является наиболее распространенным методом оценки антибиотикочувствительности в практических бактериологических лабораториях. Этот метод подходит для исследования большинства бактериальных патогенов, в том числе и для наиболее распространенных бактерий со сложными питательными потребностями. Предлагаемый ниже вариант диско-диффузионного метода стандартизован EUCAST. Для получения достоверных результатов, необходимо четко следовать описанной методике без каких-либо отступлений.

1. Приготовить Мюллер-Хантона агар (МХА), согласно инструкции.

2. Приготовить инокулят:

 Стерильным ватным тампоном собрать несколько колоний чистой культуры, выросшей на плотной питательной преде;

 Суспендировать материал в стерильный изотонический раствор;

 Довести плотность бактериальной суспензии до 0,5-0,55 по стандарту мутность МакФарланда путем добавления изотонического раствора или бактериальной массы. Для измерения плотности суспензии используется денситометр.

3. Инокуляция чашек с МХА:

 Погрузить стерильный ватный тампон в приготовленную суспензию;

 Нанести равномерно инокулюм тампоном штриховыми движениями в трех направлениях на всю поверхность агара, чтобы штрихи плотно прилегали друг к другу.

4. Нанесение дисков с антибиотиками:

 Диски должны быть нанесены на поверхность инокулированный исследуемой культуры и подсушенный агар.

 Количество дисков на одной чашке Петри должно быть ограниченным, для предотвращения перекрывания зон подавления роста, а также взаимодействия между антибиотиками. Максимальное количество дисков на одной чашке Петри зависит от вида микроорганизма и исследуемых антибиотиков.

Нанесение дисков производится диспенсером дисков с

не падают с поверхности агара. Переместить чашки Петри в термостат при температуре (37±0,5)°С от 18 до 24 ч.

#### *Определение цитохромоксидазы (ОКСИтест)*

Ознакомилась с проведением определения цитохромоксидазы с помощью тест полосок (ОКСИтест).

### **Принцип:**

антибиотиками. 5. Чашки необходимо перевернуть вверх дном и убедится, что диски

В присутствии цитохромоксидазы N, N-диметил-1,4-фенилендиамин вступает в цветную реакцию с α-нафтолом с образованием индофенолового синего. Железо, содержащееся в молекуле цитохрома, ответственно за процесс его окисления/восстановления.

#### *Микроскопия окрашенных мазков*

Микроскопировала окрашенные по Граму мазки.

Результат: обнаружены грамположительные кокки, дрожжи, грамотрицательные палочки.

По окончанию работ произвела дезинфекцию рабочей поверхности.

#### *Генеральная уборка*

Провела генеральную уборку помещения кабинета №236, 237, согласно утвержденного графика, по вышеизложенной инструкции.

#### **4 день производственной практики (05.03.2020)**

#### *Работа в чистой зоне*

#### **Приготовление питательных сред**

Для приготовления используют сухую питательную среду или ингредиенты для приготовления питательной среды с неизмененным внешним видом, консистенцией, в неповрежденной упаковке организации-изготовителя или организации-поставщика.

Для приготовления питательной среды необходимо использовать чистую, неповрежденную стеклянную посуду и дистиллированную или деионизированную воду.

При приготовлении питательной среды из сухой питательной среды необходимо строго соблюдать инструкцию по приготовлению организацииизготовителя.

Для получения качественных, стабильных по составу питательных сред необходимо соблюдать следующие дополнительные правила приготовления:

 навеску сухой питательной среды (составных ингредиентов) помещают в подготовленную посуду, объѐм которой в 2-3 раза превышает окончательный объѐм готовой среды;

 растворение сухой питательной среды (составных ингредиентов) осуществляют путем постепенного добавления небольших количеств воды при постоянном перемешивании;

 в случае необходимости для полного растворения используют нагревание, избегая при этом продолжительного и чрезмерного нагрева, а также подгорания питательной среды.

Приготовленные питательные среды разливают в стерильную посуду, которую закрывают пробками или другим приемлемым способом, и стерилизуют согласно инструкции по приготовлению питательной среды.

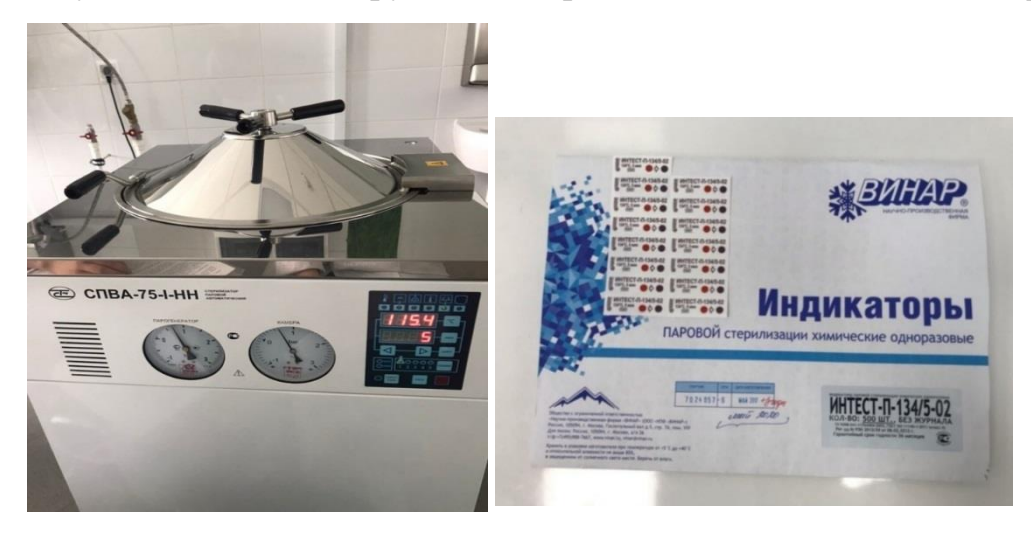

Ведутся журналы приготовления и контроля розлива (стерильности) питательных сред.

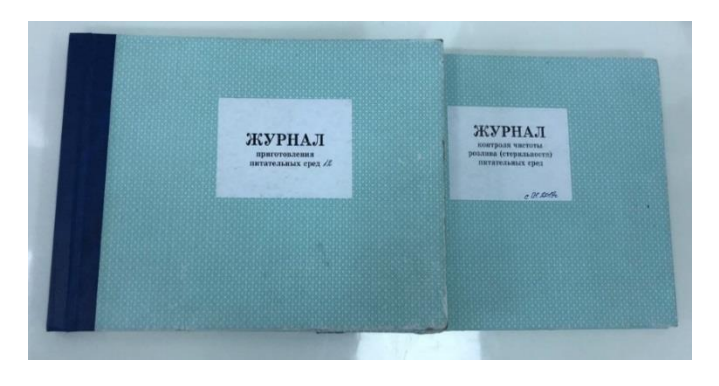

Готовые к использованию питательные среды, приготовленные и/или разлитые питательные среды хранят при температуре +6±2°С. Срок годности определяется организацией-изготовителем.

Производят контроль розлива (стерильности) питательных сред в термостате, предназначенного для контроля стерильности среды при температуре  $36 \, \text{C}^{\text{o}} \pm 1 \text{C}^{\text{o}}$ .

Я готовила питательные среды: Мюллера-Хинтонаагар и Пешкова агар, а также производила маркировку их ѐмкостей.

Мюллера-Хинтона агар разлила в чашки Петри, а Пешкова агар - в пробирки по 5 мл столбиком.

#### *Мюллера-Хинтонаагар*

Среда используется в клинической лабораторной диагностике, клинической микробиологии для определения антибиотикочувствительности неприхотливых быстрорастущих микроорганизмов диско-диффузионным методом.

**Приготовление:** Размешать 38,0 г порошка в 1000 мл дистиллированной воды. Прокипятить для полного растворения частиц. Стерилизовать автоклавированием при 121°С в течение 15 мин. Тщательно перемешать и разлить в стерильные чашки Петри.

#### *Санитарно-бактериологические исследования*

Согласно инструкции, провела учет санитарно-бактериологических исследований проб воздуха. Занесла результаты в журнал учѐта.

Согласно инструкции, провела учет санитарно-бактериологических исследований смывов с хирургического инструментария. Занесла результаты в журнал учѐта.

По окончанию работ произвела дезинфекцию рабочей поверхности.

#### *Учет NEFERMtest 24*

NEFERMtest 24 предназначен для рутинной идентификации грамотрицательных неферментирующих бактерий, а также представителей семейства Vibrionaceae (родов Vibrio, Aeromonas, Plesiomonas), наиболее часто выделяемых из клинического материала.

Произвела учет результатов на NEFERMtest 24.

Заполнила кодовую карточку:

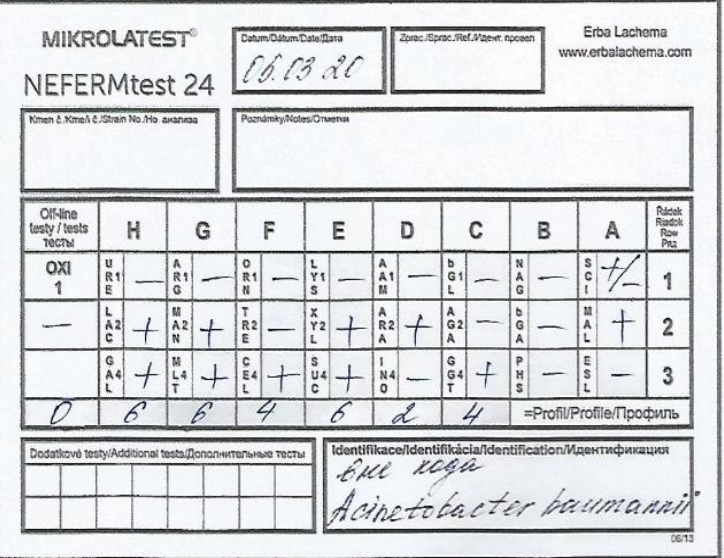

Заключение: на основании культуральных, морфологических и биохимических свойств обнаруженная культура – Acinetobactor baumannii. Вне кода.

По окончанию работ произвела дезинфекцию рабочей поверхности.

### *Результаты антибиотикограммы*

Учла результаты диско-диффузного метода постановки антибиотикограммы, согласно методике.

#### **Результат учета антибиотикограммы**

Учитывают результат диаметра зоны вокруг диска в миллиметрах при помощи линейки, включая диаметр самого диска. Запись результатов производят в соответствующие журналы.

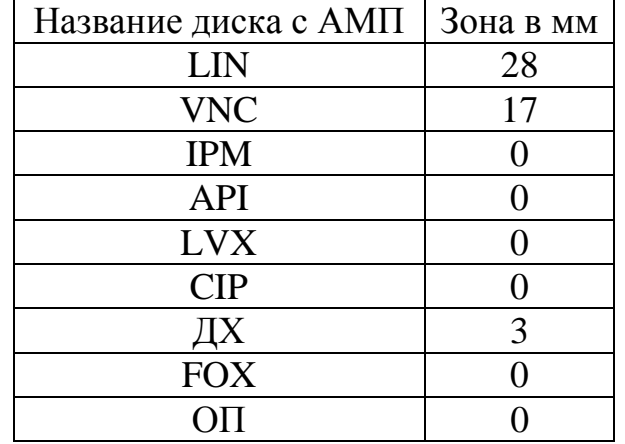

### **Результат учета антибиотикограммы**

По окончанию работ произвела дезинфекцию рабочей поверхности.

### *Микроскопия окрашенных мазков*

При микроскопии мазков было обнаружено: грамположительные/грамотрицательные овоиды, грамположительные палочки.

По окончанию работ произвела дезинфекцию рабочей поверхности и мкроскопа.

### *Работа в чистой зоне*

Провела генеральную уборку помещения кабинета № 228, 230 согласно утвержденного графика по вышеизложенной инструкции.

### **5 день производственной практики (06.03.2020)**

### *Работа в заразной зоне*

#### *Санитарно-бактериологические исследования*

Согласно инструкции, провела учет санитарно-бактериологических исследований проб воздуха. Занесла результаты в журнал учѐта.

Согласно инструкции, провела учет санитарно-бактериологических исследований смывов с хирургического инструментария. Занесла результаты в журнал учѐта.

По окончанию работ произвела дезинфекцию рабочей поверхности.

### *Биохимические исследования*

Учла результат биохимического ряда определения стафилококка: среда Хью-Лейфсона (окисление и ферментация глюкозы), маннит (окисление в ферментация маннита), кроличья плазма (РПК).

- О $\Gamma$ люкозы к/к
- OFманнита -/-
- $P\Pi K \langle \langle -\rangle \rangle$

По окончанию работ произвела дезинфекцию рабочей поверхности.

# *Учет NEFERMtest 24*

Произвела учет результатов на NEFERMtest 24.

Заполнила кодовую карточку:

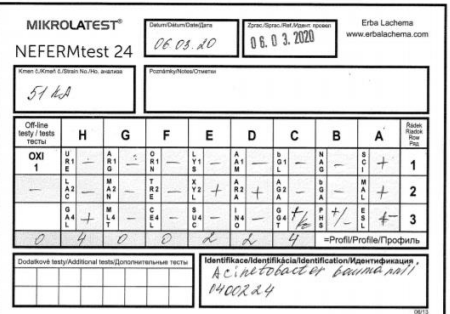

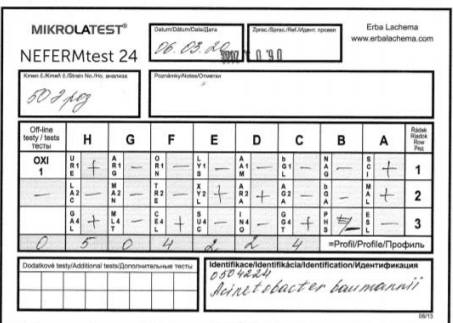

Заключение № 1: на основании культуральных, морфологических и биохимических свойств обнаруженная культура – Acinetobactor baumannii.

Заключение № 2: на основании культуральных, морфологических и биохимических свойств обнаруженная культура – Acinetobactor baumannii.

По окончанию работ произвела дезинфекцию рабочей поверхности.

*Результаты антибиотикограммы*

Учла результаты диско-диффузного метода постановки антибиотикограммы, согласно методике.

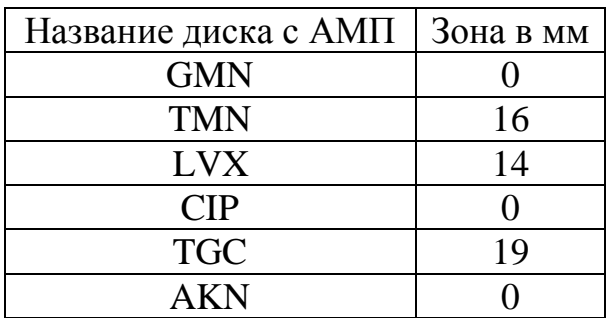

#### **Результат учета антибиотикограммы**

По окончанию работ произвела дезинфекцию рабочей поверхности.

*Приготовление и окраска мазков. Их микроскопия*

Я приготовила и окрасила мазки, согласно инструкции:

### **Правила приготовления фиксированных мазков:**

1. Стѐкла обезжиривают 96% спиртом, высушивают;

2. Маркируют стѐкла со стороны, где не будет находиться фиксированный мазок;

3. На стекло капают физ. раствор и петлей вносят исследуемый материал и распределяют его таким образом, чтобы получить тонкий и равномерный мазок диаметром около 1-1,5 см.

4. Мазок сушат при комнатной температуре.

5. Для фиксации мазка предметное стекло (мазком вверх) медленно проводят 3 раза (в течение 3 с) через пламя горелки. Микроорганизмы при фиксации погибают, плотно прикрепляясь к поверхности стекла, и не смываются при дальнейшей обработке. Более длительное нагревание может вызвать деформацию клеточных структур.

### **Методика окраски по Граму:**

1. Помещают на мазок полоску фильтровальной бумаги и наносят на фиксированный мазок несколько капель карболового раствора генцианвиолета,

и выдерживают 2-3 минуты. Сливают краску, удаляют фильтровальную бумагу и ополаскивают в проточной воде (до 30 сек).

2. Мазок заливают на 1-2 мин раствором Люголя до почернения препарата. Раствор сливают, мазок промывают водой (водопроводной или дистиллированной).

3. Дифференцируют 96% спиртом, наливая и сливая его, пока отходит синяя краска и не обесцветится мазок (приблизительно 20-60 секунд). Во время дифференцировки препарат все время покачивают. Если вместо спирта использовать ацетон, то промывание продолжается 30 сек. Можно дифференцировать смесью спирта и ацетона (1:1) 30 с. Тщательно промывают стекло в проточной или дистиллированной воде 1-2 мин.

4. Для выявления грамотрицательной группы бактерий препараты дополнительно окрашивают раствором Фуксина (несколько капель) в течение 2-3 минут.

5. Промывают в проточной воде и высушивают фильтровальной бумагой. Окрашенные мазки исследуют в масле, с иммерсионным объективом.

При микроскопии мазков было обнаружено: грамположительные кокки. По окончанию работ произвела дезинфекцию рабочей поверхности.

#### *Работа на анализаторе VITEK 2 Compact*

Анализатор Vitek 2 Compact – полностью автоматическая система, обеспечивающая идентификацию микроорганизмов и определение их чувствительности к антимикробным препаратам за один день. Система предназначена для идентификации грамотрицательных палочек, грамположительных кокков, анаэробных бактерий, нейссерий, гемофильных палочек, других прихотливых бактерий, коринебактерий, лактобактерий, бацилл, грибов (более 450 таксонов).

Инструкция по работе на анализаторе Vitek 2 Compact Вручную:

 Приготовить суспензию для идентификации (для грамотрицательныхпалочек и грамположительных кокков - 0,55-0,63 МакФарланда; для дрожжей – 2,0 МакФарланда; для Нейссерия / гемофилы – 0,5 МакФарланда. Стандартизация инокулума измеряется при помощи автоматического денситометра DENSICHEK;

 Приготовить суспензии для определения чувствительности при помощи автоматических пипеток с фиксированным объемом и дозатора жидкости;

 Установить пробирки с суспензией и соответствующие карты на штатив;

Установить штатив в вакуумную камеру для заполнения карт;

 Перенести штатив после заполнения в камеру инкубациисчитывания;

 Вынуть штатив с пробирками, пробирки сбросить в отходы класса Б;

Обработать штатив дезинфицирующим средством.

### *Работа в чистой зоне*

Провела генеральную уборку помещения кабинета № 234 согласно утвержденного графика по вышеизложенной инструкции.

### **6 день производственной практики (07.03.2020)**

Методический день. Заполнение дневника.

### **7 день производственной практики (09.03.2020)**

Праздничный день.

### **8 день производственной практики (10.03.2020)**

*Работа в заразной зоне* 

### *Биохимические исследования*

Учла результат биохимического ряда определения стафилококка: среда Хью-Лейфсона (окисление и ферментация глюкозы), маннит (окисление и ферментация маннита), кроличья плазма (РПК).

- О $\Gamma$ глюкозы к/к
- О $\Gamma$ маннита -/-
- $P\Pi K \langle \langle -\rangle \rangle$

По окончанию работ произвела дезинфекцию рабочей поверхности.

### *Результаты антибиотикограммы*

Учла результаты диско-диффузного метода постановки антибиотикограммы, согласно методике.

| Название диска с АМП | Зона в мм |
|----------------------|-----------|
| <b>GMN</b>           |           |
| <b>TMN</b>           | 15        |
| <b>LVX</b>           | 16        |
| <b>CIP</b>           | g         |
| <b>TGC</b>           | 19        |
| AKN                  |           |

**Результат учета антибиотикограммы**

По окончанию работ произвела дезинфекцию рабочей поверхности.

Заполнила кодовую карточку ПБДС:

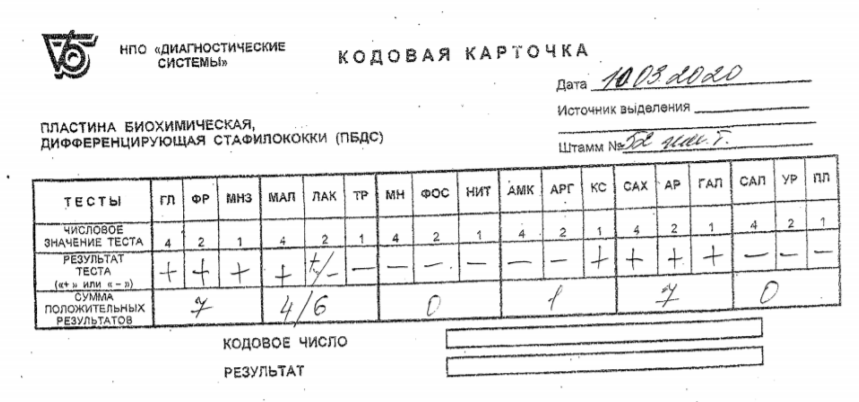

По окончанию работ произвела дезинфекцию рабочей поверхности.

### *Приготовление и окраска мазков. Их микроскопия*

Приготовила и окрасила мазки по Граму, согласно вышеизложенной инструкции. В результате микроскопии были обнаружены грамположительные кокки.

По окончанию работ произвела дезинфекцию рабочей поверхности.

### *Работа в чистой зоне*

Провела генеральную уборку помещения кабинета № 233 согласно утвержденного графика по вышеизложенной инструкции.

### **9 день производственной практики (11.03.2020)**

### *Работа в чистой зоне*

Заполняла журналы приготовления и контроля розлива (стерильности) питательных сред.

Провела генеральную уборку помещения кабинета № 229 согласно утвержденного графика, по вышеизложенной инструкции.

### *Работа в заразной зоне*

### *Результаты антибиотикограмму*

Учла результаты диско-диффузного метода постановки антибиотикограммы, согласно методике.

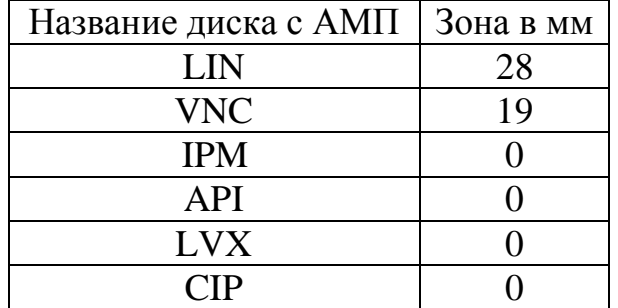

### **Результат учета антибиотикограммы**

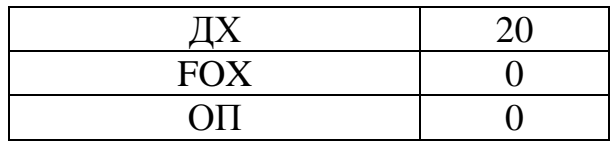

По окончанию работ произвела дезинфекцию рабочей поверхности.

# *Приготовление и окраска мазков. Их микроскопия*

Приготовила и окрасила мазки по Граму, согласно вышеизложенной инструкции. В результате микроскопии были обнаружены грамположительные кокки.

По окончанию работ произвела дезинфекцию рабочей поверхности.

# *Ситуационная задача*

1 этап. Произвела посев первичного биоматериала по методу Gould на 4 питательные среды: кровяной агар, среда Эндо, желточно–солевой агар (ЖСА), энтерококк агар. Посевы термостатируются при температуре 36-37°C 18-24 ч. Убрала в термостат чашки Петри.

По окончанию работ произвела дезинфекцию рабочей поверхности.

# **10 день производственной практики (12.03.2020)**

# *Работа в заразной зоне*

### *Санитарно-бактериологические исследования*

Согласно инструкции. Провела учет санитарно-бактериологических исследований проб воздуха. Занесла результаты в журнал учѐта.

Согласно инструкции. Провела учет санитарно-бактериологических исследований смывов с хирургического инструментария. Занесла результаты в журнал учѐта.

По окончанию работ произвела дезинфекцию рабочей поверхности.

*Ситуационная задача*

2 этап. Оценила рост колоний на питательных средах:

- Эндо рост нет.
- Кровяной агар рост в 1 секторе и гемолиз.
- ЖСА рост колонии с желтым пигментом и радужным венчиком
- Энтерококк агар роста нет.

По результатам роста на средах ЖСА и Кровяном агаре можно сделать предположительный вывод: St.aureus.

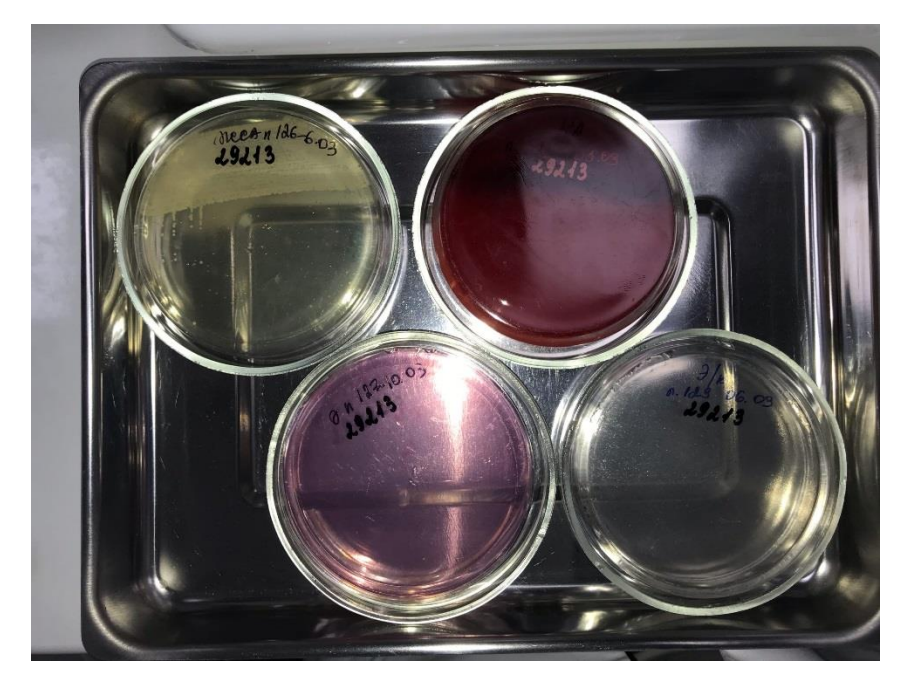

Произвела откол подозрительных колоний на биохимический ряд с двух сред (КА,ЖСА), на которых был рост:

- Среда Клиглера агар;
- Среда Хью-Лейфсона;
- Среда Пешкова;
- Среда цитрат Симмонса.

По окончанию работ произвела дезинфекцию рабочей поверхности.

# *Приготовление и окраска мазков. Их микроскопия*

Приготовила и окрасила мазки по Граму, согласно вышеизложенной инструкции. В результате микроскопии были обнаружены грамположительные кокки.

По окончанию работ произвела дезинфекцию рабочей поверхности.

## **11 день производственной практики (13.03.2020)**

### *Работа в заразной зоне*

### *Санитарно-бактериологические исследования*

Согласно инструкции. Провела учет санитарно-бактериологических исследований смывов с хирургического инструментария. Занесла результаты в журнал учѐта.

По окончанию работ произвела дезинфекцию рабочей поверхности.

### *Ситуационная задача*

3 этап. Оценила рост колоний на биохимическом ряде

- Н2S-, гл/л «к/к»
- $OF\Box \langle \langle \kappa \rangle \langle \kappa \rangle$
- $OFMH \langle \langle K/K \rangle \rangle$
- Подвижность «–»
- РНК-плазма «+».

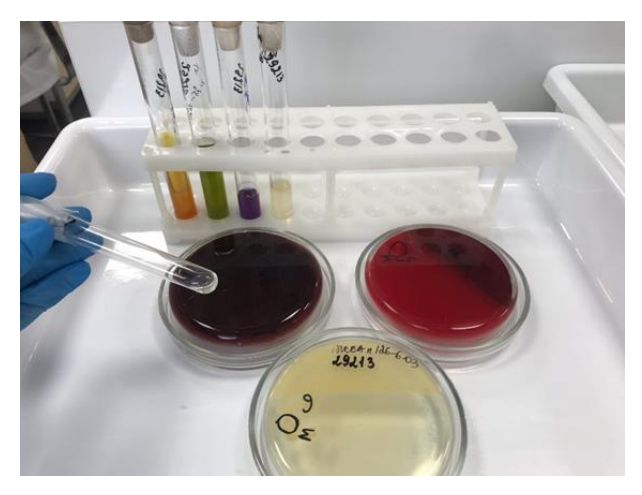

По окончанию работ произвела дезинфекцию рабочей поверхности.

### *Приготовление и окраска мазков.*

Приготовила и окрасила мазки по Граму, согласно вышеизложенной инструкции.

По окончанию работ произвела дезинфекцию рабочей поверхности.

### **12 день производственной практики (14.03.2020)**

Методический день. Заполнение дневника.

### **13 день производственной практики (16.03.2020)**

### *Работа в заразной зоне*

### *Санитарно-бактериологические исследования*

Согласно инструкции. Провела учет санитарно-бактериологических исследований проб воздуха. Занесла результаты в журнал учѐта.

Согласно инструкции. Провела учет санитарно-бактериологических исследований смывов с хирургического инструментария. Занесла результаты в журнал учѐта

По окончанию работ произвела дезинфекцию рабочей поверхности.

### *Приготовление и окраска мазков.*

Приготовила и окрасила мазки по Граму, согласно вышеизложенной инструкции.

По окончанию работ произвела дезинфекцию рабочей поверхности.

### *Диско-Диффузный метод постановки антибиотикограммы*

Согласно инструкции, изложенной выше, произвела постановку антибиотикограммы диско-диффузионным методом.

По окончанию работ произвела дезинфекцию рабочей поверхности.

### *Биохимические исследования*

Произвела откол на биохимический ряд с кровяного агара на:

- − Клиглера агар;
- − Хью-Лейфсона;
- − Пешкова;

− Симмонса.

По окончанию работ произвела дезинфекцию рабочей поверхности.

### *Работа в чистой зоне*

Произвела маркировку пробирок со средами (название среды, номер партии, дата приготовления).

### **14 день производственной практики (17.03.2020)**

### *Работа в заразной зоне*

### *Санитарно-бактериологические исследования*

Согласно инструкции. Провела учет санитарно-бактериологических исследований смывов с хирургического инструментария. Занесла результаты в журнал учѐта.

По окончанию работ произвела дезинфекцию рабочей поверхности.

### *Приготовление и окраска мазков*

Приготовила и окрасила мазки по Граму, согласно вышеизложенной инструкции.

По окончанию работ произвела дезинфекцию рабочей поверхности.

### *Ситуационная задача*

4 этап. Согласно инструкции, изложенной выше, произвела постановку антибиотикограммы диско-диффузионным методом на среду МХА на 2 чашки Петри.

По окончанию работ произвела дезинфекцию рабочей поверхности.

### **15 день производственной практики (18.03.2020)**

### *Работа в заразной зоне*

### *Санитарно-бактериологические исследования*

Согласно инструкции. Провела учет санитарно-бактериологических исследований смывов с хирургического инструментария. Занесла результаты в журнал учѐта

По окончанию работ произвела дезинфекцию рабочей поверхности.

### *Приготовление и окраска мазков*

Приготовила и окрасила мазки по Граму, согласно вышеизложенной инструкции.

По окончанию работ произвела дезинфекцию рабочей поверхности.

### *Ситуационная задача*

5 этап. Учла результаты диско-диффузного метода постановки антибиотикограммы, согласно методике.

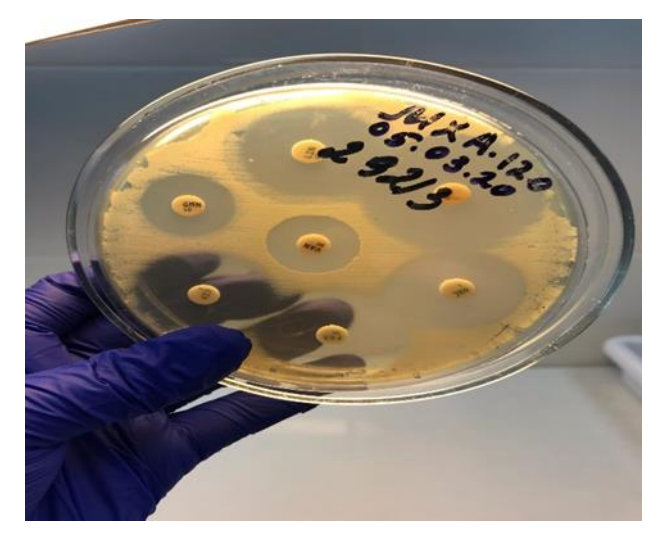

По окончанию работ произвела дезинфекцию рабочей поверхности.

### **16 день производственной практики (19.03.2020)**

### *Работа в заразной зоне*

### *Санитарно-бактериологические исследования*

Принимала участие в программе внутрилабораторного производственного контроля, а именно: производила смывы с поверхностей лабораторного оборудования и рабочих поверхностей в бактериологическом отделе КДЛ на санитарные исследования, согласно МУК 4.2.2942-11.

1. Отбор проб производится с объектов (предметов и поверхностей) в режимных помещениях после завершения процедуры дезинфекции.

2. Для проведения смыва с поверхностей можно использовать:

3. Стерильный тампон на держателе, вмонтированный в пробирку со стерильной жидкостью (0,9% раствором хлорида натрия, 0,1% пептонной водой).

4. Тампон увлажняют стерильной жидкостью из пробирки, делают смыв с объекта и помещают в ту же пробирку.

5. При контроле мелких предметов смывы отбирают с поверхности всего предмета.

6. Одним тампоном можно производить смыв с нескольких однородных мелких предметов

7. При контроле предметов с большой поверхностью смывы проводят с площади не менее  $100 \text{ cm}^2$  (квадрат  $10*10 \text{ cm}$ ), тщательно протирая поверхность.

8. Необходимо обращать внимание на места, труднодоступные для мытья и дезинфекции.

9. Емкости с пробами маркируются в соответствии с нумерацией, указанной в сопроводительной документации.

МУК 4.2.2942-11.

Я взяла смывы в 243 и 245 кабинетах.

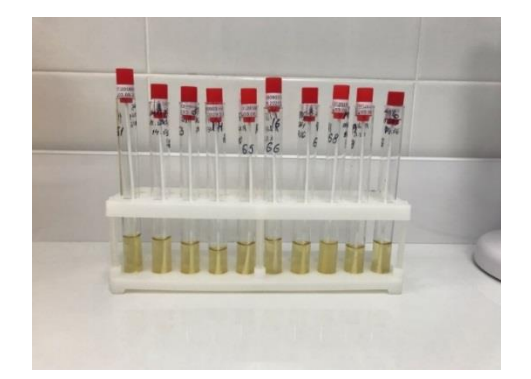

Зарегистрировала взятие в рабочий журнал.

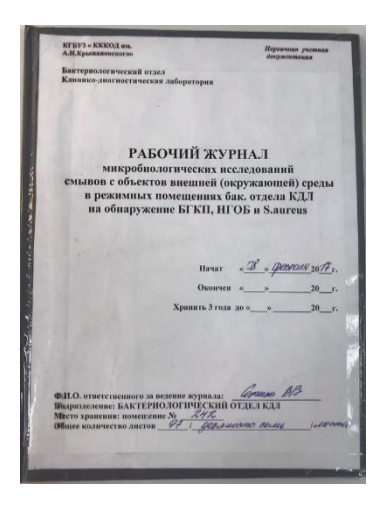

По окончанию работ произвела дезинфекцию рабочей поверхности.

# **17 день производственной практики (20.03.2020)**

Я произвела учет смывов с поверхностей. Занесла результаты в рабочий журнал. Высадила на питательные среды (Эндо и МЖСА) смывы, поставила в термостат на 18-24 часа.

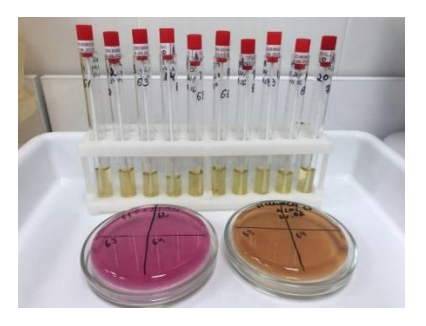

По окончанию работ произвела дезинфекцию рабочей поверхности.

# **18 день производственной практики (21.03.2020)**

Сдача дневников.